#### **Tema 10**

#### **REDUCCIÓN DEL COMPONENTE RESIDUAL DEL MODELO MEDIANTE EL BLOQUEO**

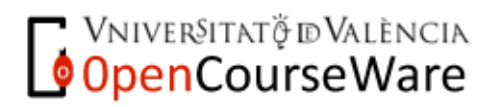

Métodos y Diseños de Investigación Mª Dolores Frías Navarro. Curso 2008/2009 http://www.uv.es/friasnav (Universitat de València)

# **Estrategias eficientes para asignar los tratamientos a las unidades experimentales**

#### **ALEATORIZACIÓN**

**Aleatorizar todos los factores** *no controlados* **por el experimentador en el diseño experimental y que pueden influir en los resultados. Se utiliza la asignación al azar de los tratamientos a las unidades experimentales"** 

#### **BLOQUEO**

Se deben dividir las unidades experimentales en **grupos llamados** *bloques* **de modo que las observaciones realizadas en cada bloque se realicen bajo condiciones experimentales lo más parecidas posibles** 

**Bloquear es una buena estrategia siempre y cuando sea posible dividir las unidades experimentales en grupos de unidades similares** 

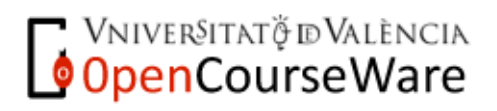

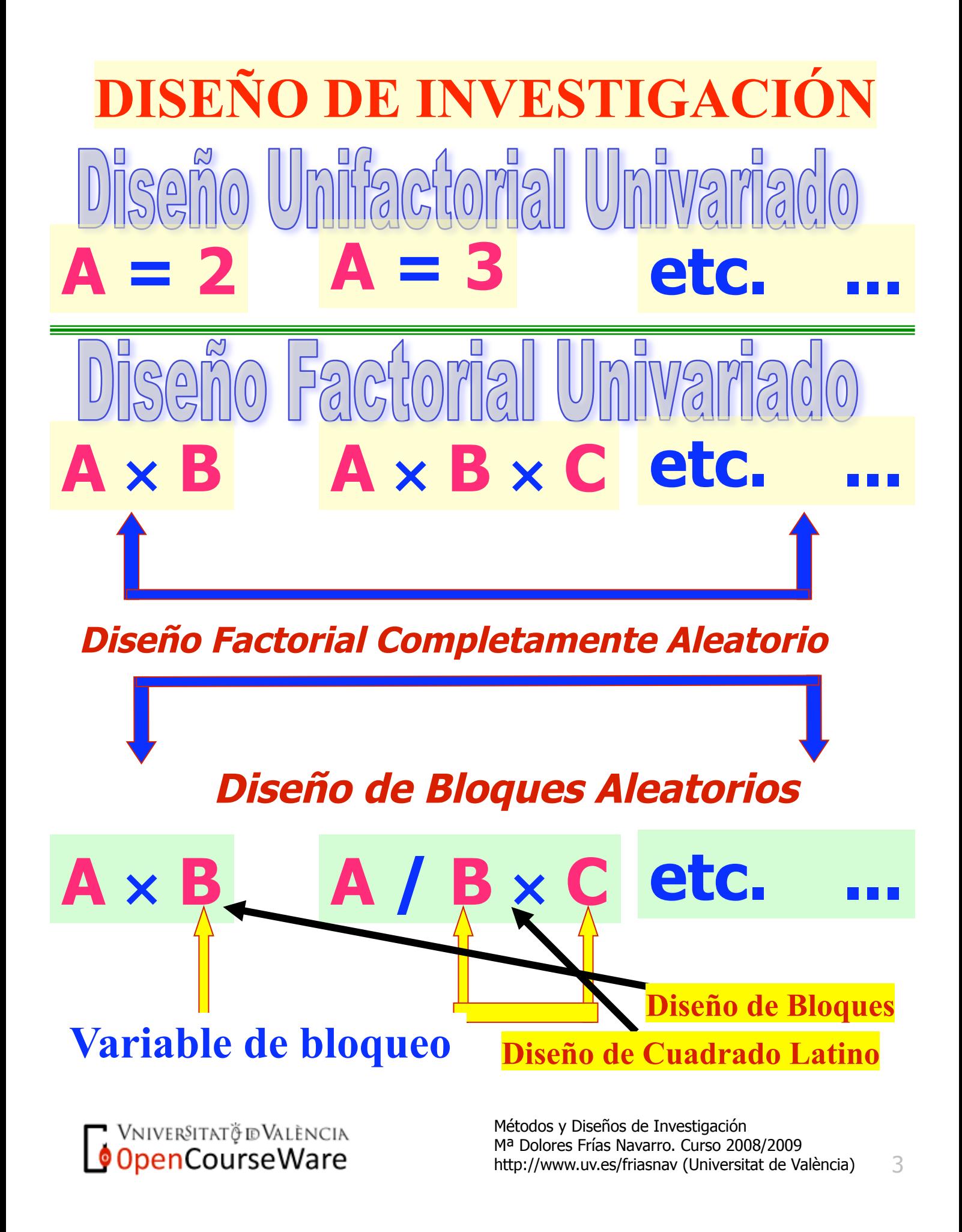

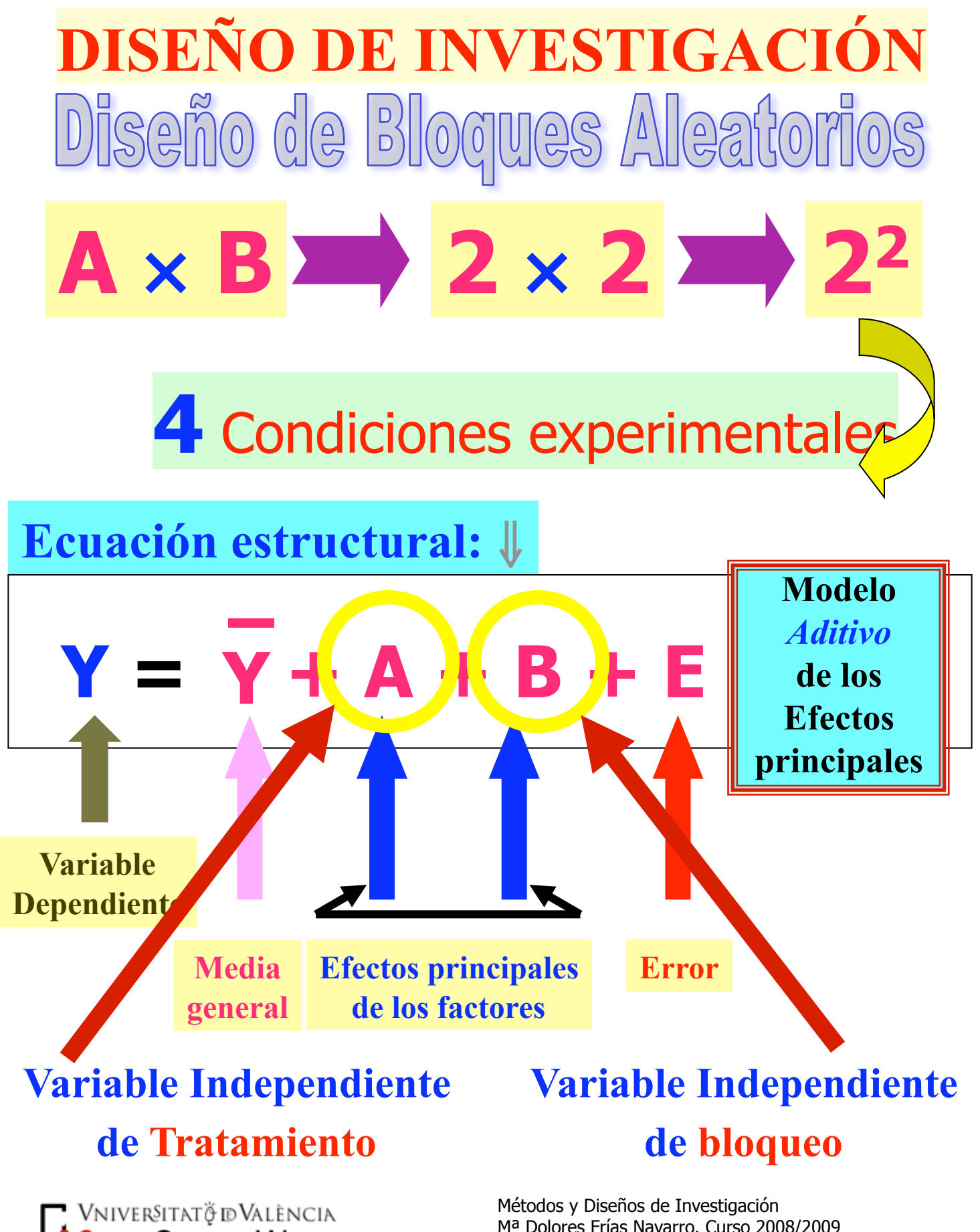

OpenCourseWare

Mª Dolores Frías Navarro. Curso 2008/2009 http://www.uv.es/friasnav (Universitat de València)

# DISEÑO de Bloques Aleatorios

#### **Características:**

**1º. permite controlar una variable estraña que está relacionada con la variable dependiente**

**Se bloquea porque se sospecha que la aleatorización no es un proceso de control eficaz** 

**2º. La variable de bloqueo NO se enuncia en la hipótesis experimental**

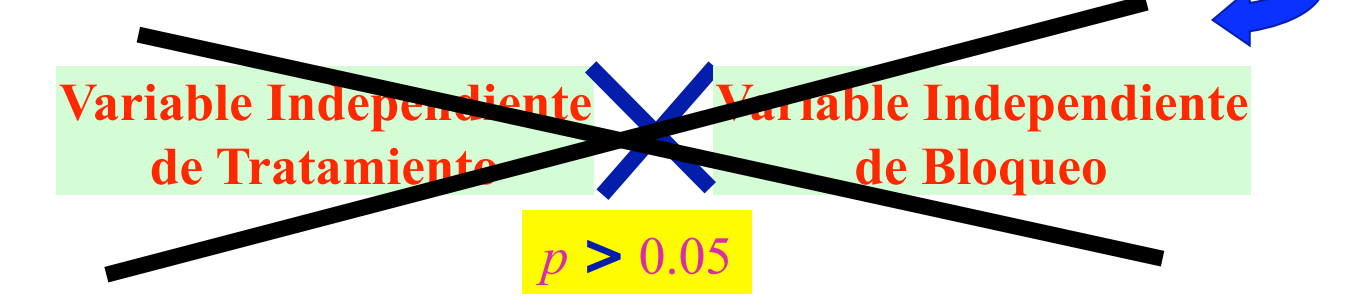

#### **Aspectos Positivos:**

**Controla una variable estraña y aumenta la potencia de la prueba estadística porque reduce el error**

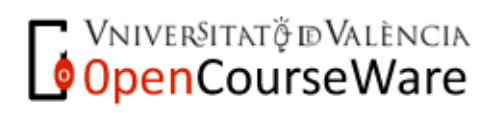

# **Datos y Medias (página 182)**

# *Matriz de resultados*

# **A: Familiares B: Ansiedad**

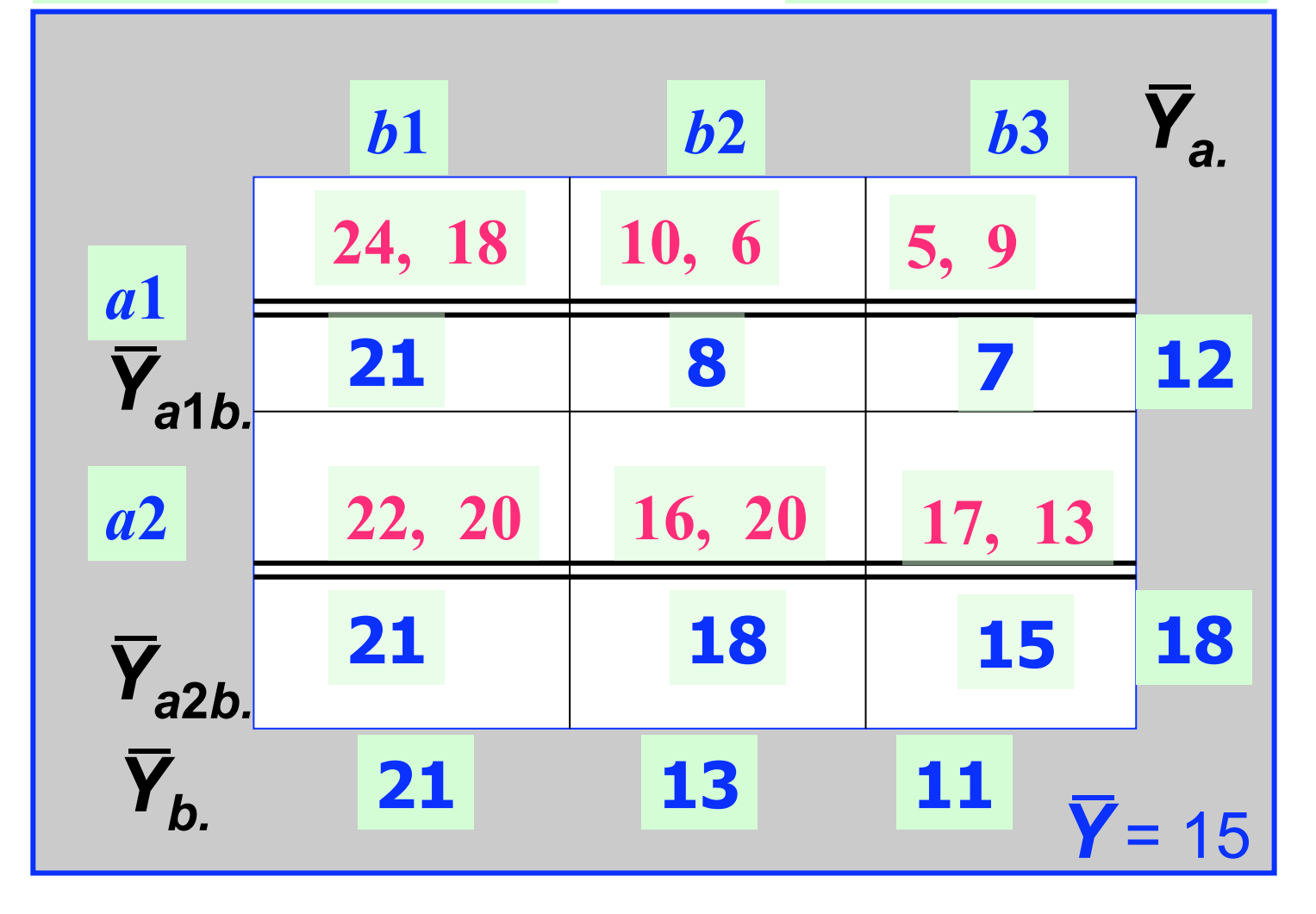

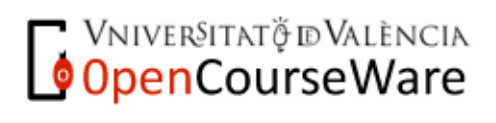

Métodos y Diseños de Investigación Mª Dolores Frías Navarro. Curso 2008/2009 http://www.uv.es/friasnav (Universitat de València)

#### **Representación gráfica de la hipótesis : las madres se comportan más empáticamente con**

**sus hijos cuando no hay otro familiar**

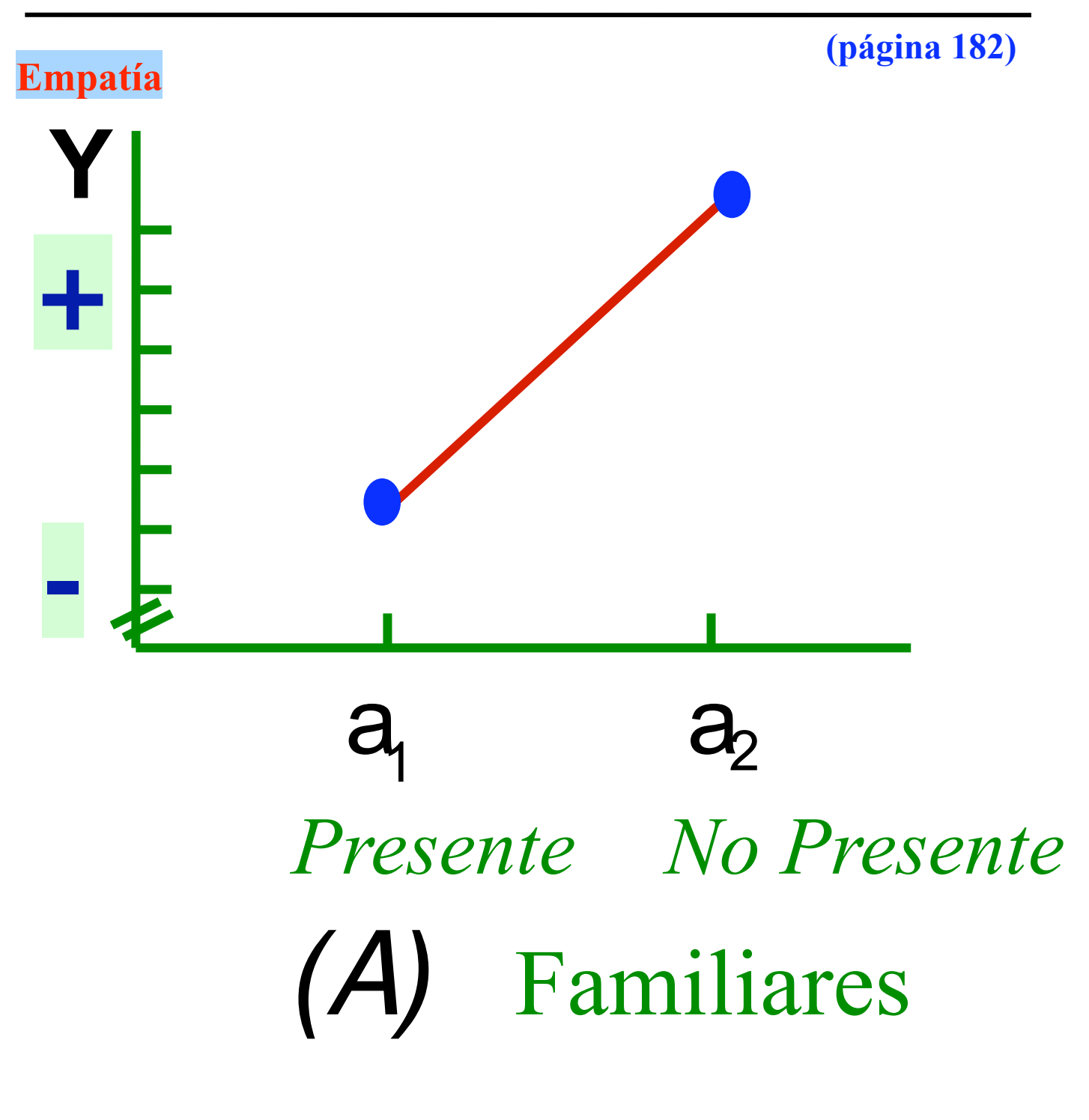

**VNIVERSITAT Ö ID VALÈNCIA** 

### **Análisis de la varianza: 1<sup>°</sup> ⇒ <b>requisito**  $A \times B$  *p* > 0.05

#### **ANOVA factorial 2** × **3 con interacción**

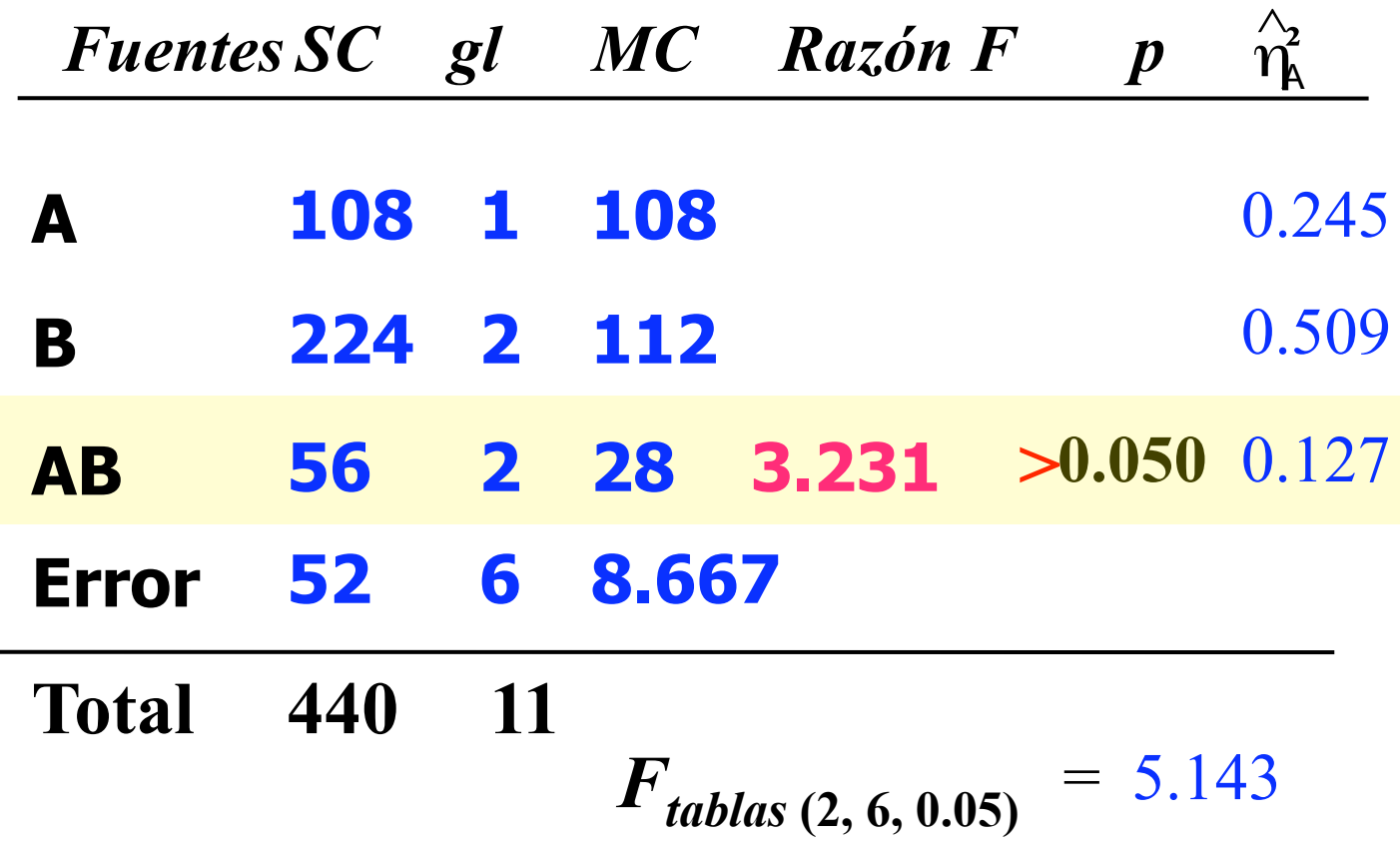

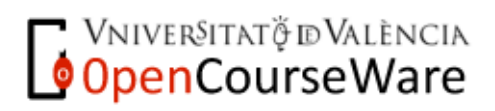

Métodos y Diseños de Investigación Mª Dolores Frías Navarro. Curso 2008/2009 http://www.uv.es/friasnav (Universitat de València)

# **Análisis de la varianza: 2º** ⇒ **ANOVA** *con* **Bloqueo del factor B Comprobar que B** *p* **< 0.05**

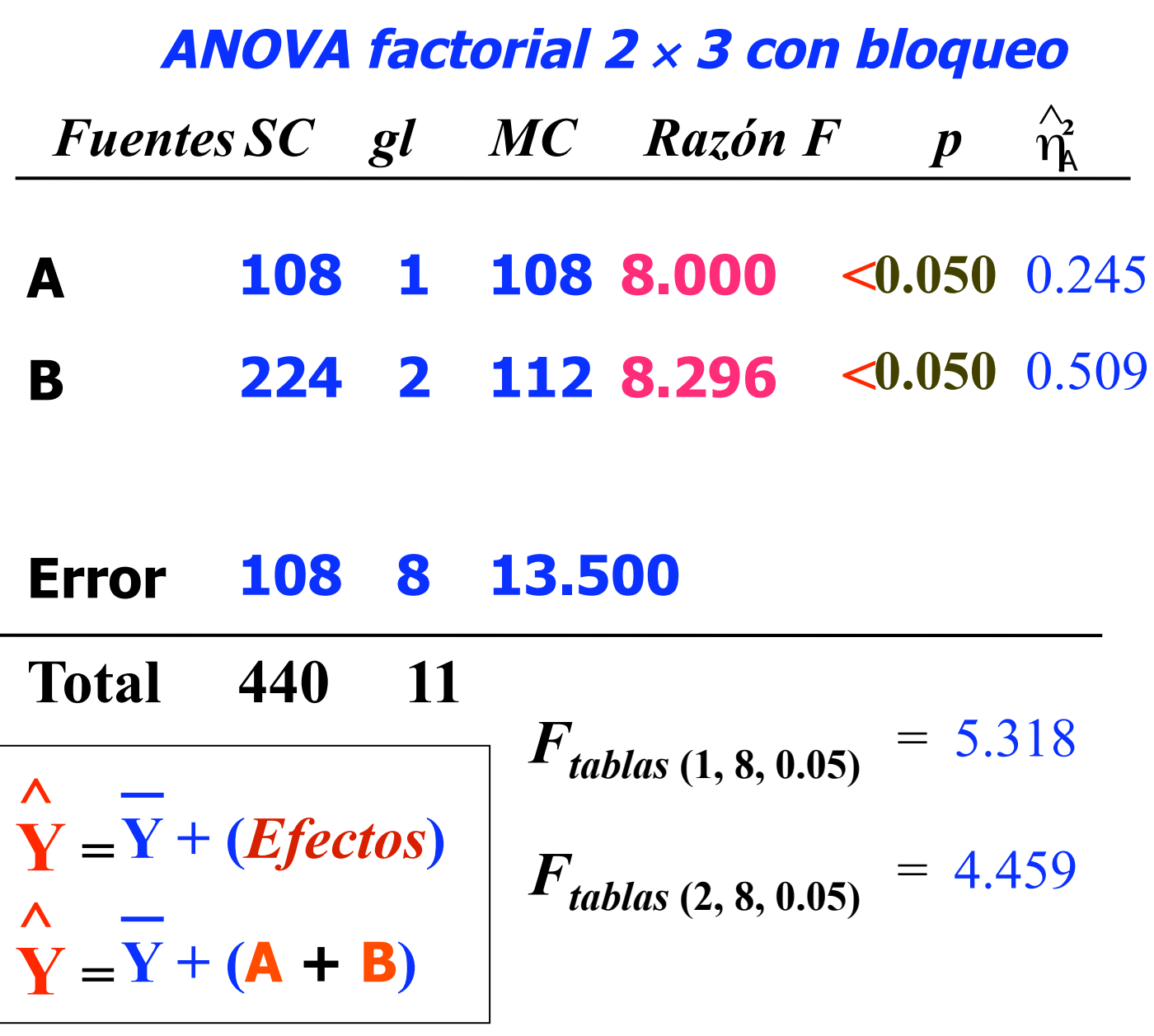

**OpenCourseWare** 

#### **REPRESENTACIÓN GRÁFICA DE LOS RESULTADOS**

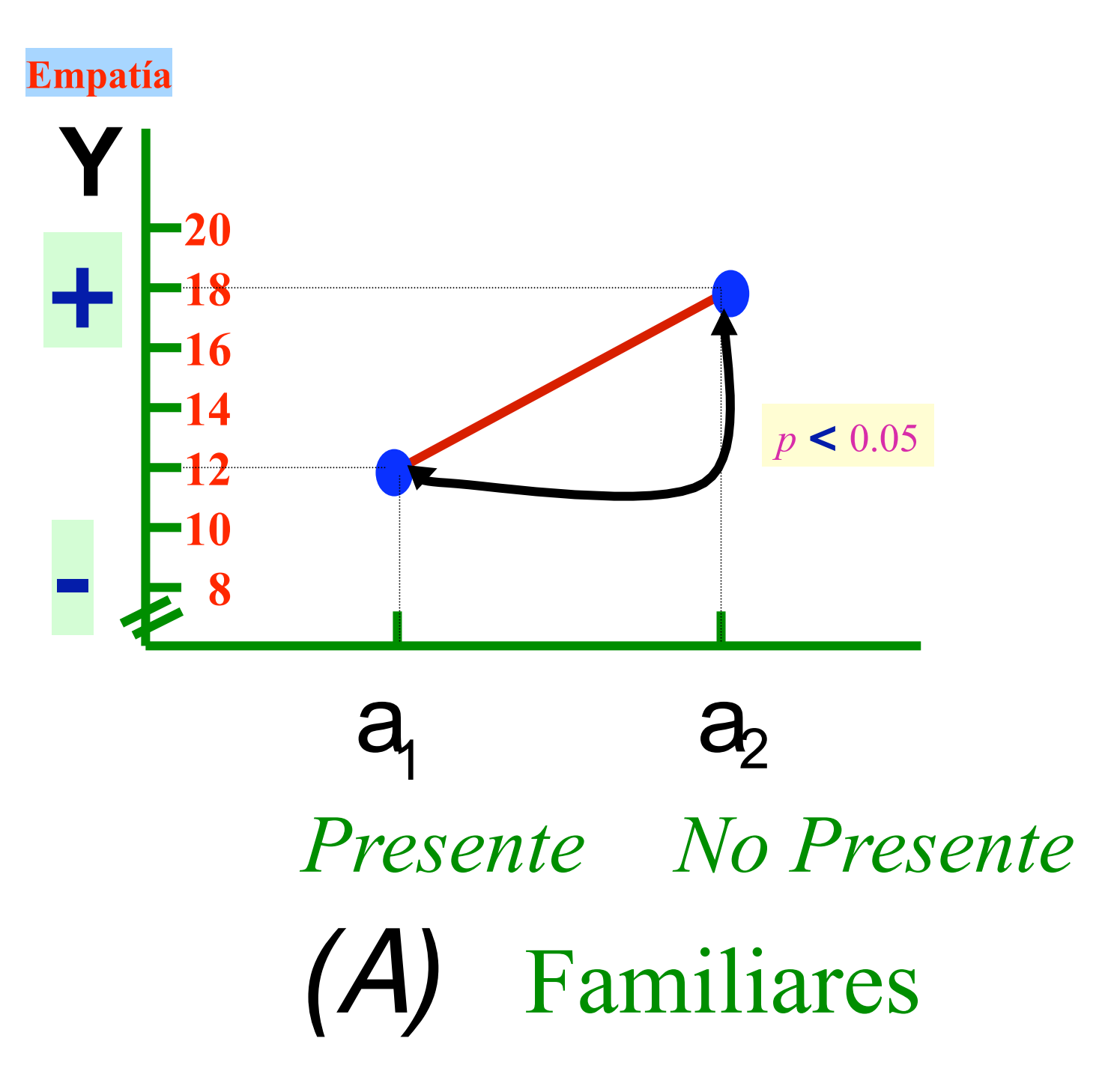

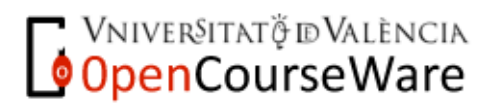

Métodos y Diseños de Investigación Mª Dolores Frías Navarro. Curso 2008/2009 http://www.uv.es/friasnav (Universitat de València)

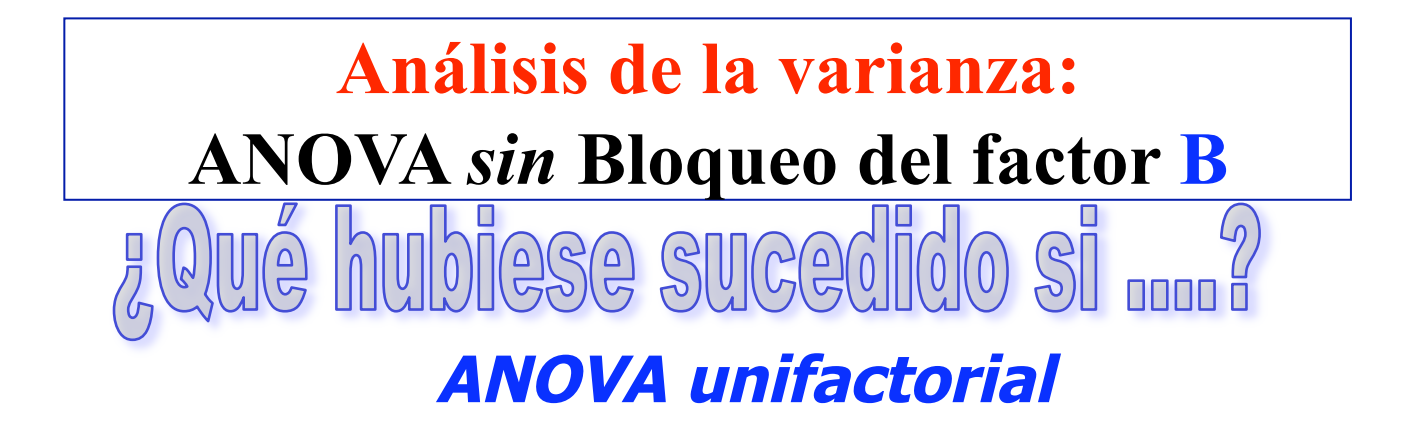

*Fuentes SC gl MC Razón F p* η  $\stackrel{\wedge}{\scriptstyle n}$ A **² A 108 1 108 3.253 >0.050** 0.245 **108 1**

#### **Total Error 332 10 33.200 440 11** *Ftablas* **(1, 10, 0.05)**  $= 4.965$

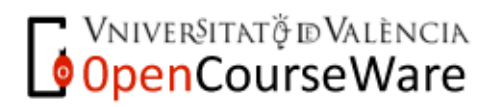

Métodos y Diseños de Investigación Mª Dolores Frías Navarro. Curso 2008/2009 http://www.uv.es/friasnav (Universitat de València)

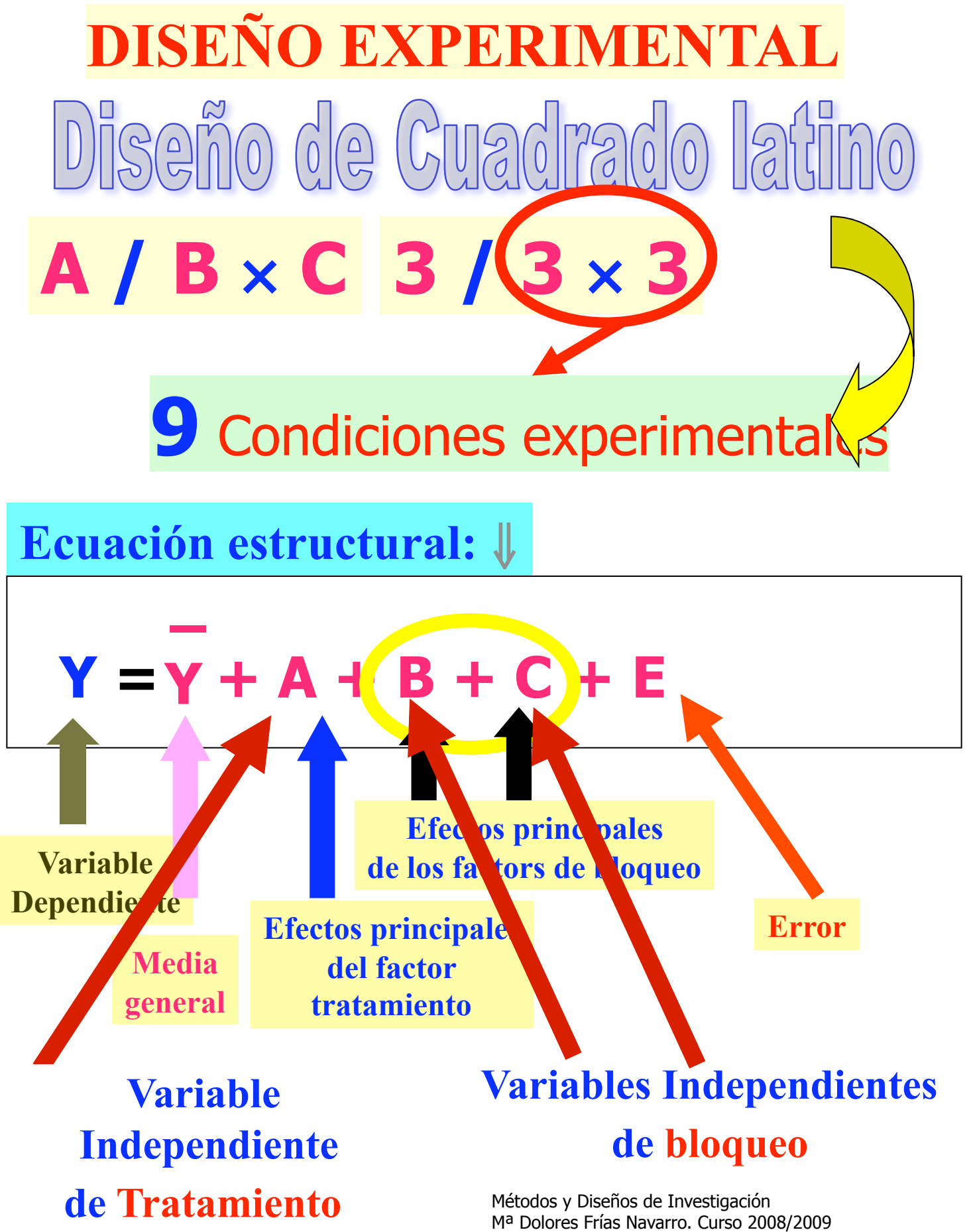

http://www.uv.es/friasnav (Universitat de València)

# $\text{Dissaino (e)} \text{Cupsolution} \tag{3.11} \text{Cupsolution}$

#### **(pàgina 184) Características:**

**1º. permite controlar dos variables extrañas que esán relacionadas con la variable dependiente**

**2º. Les variables de bloqueo NO se enuncia en la hipótesis experimental**

**3º. No es posible estimar los efectos de interacción porque hay anidamiento de la variable de tratamiento pero sí una estimación parcial de la interacción cuando el número de** 

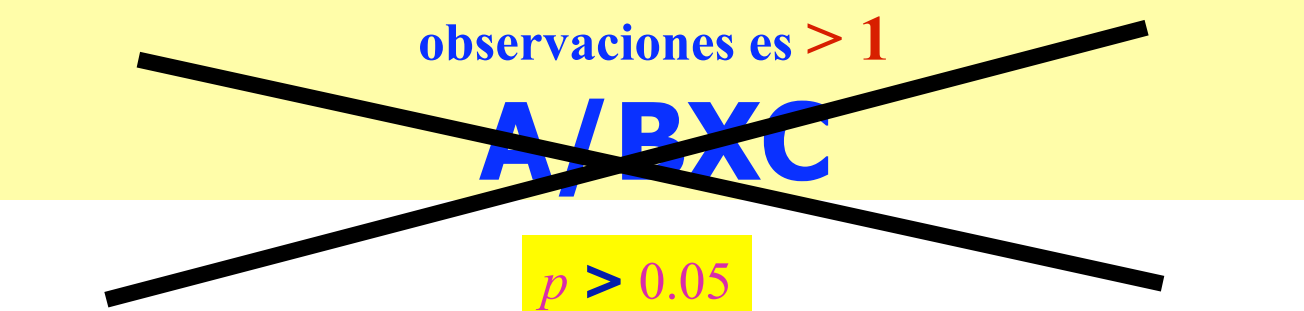

**Aspectos Positivos:** 

**Controla dos variables extrañas y aumenta la potencia de la prueba estadística porque reduce el error**

*Latin square design* **(LSD)/***randomized complete block designs* **(RCBD)** 

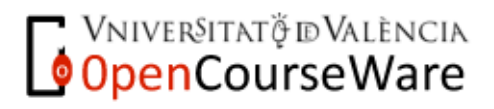

# iseño de Cuadrado Latino **Formación del Diseño**

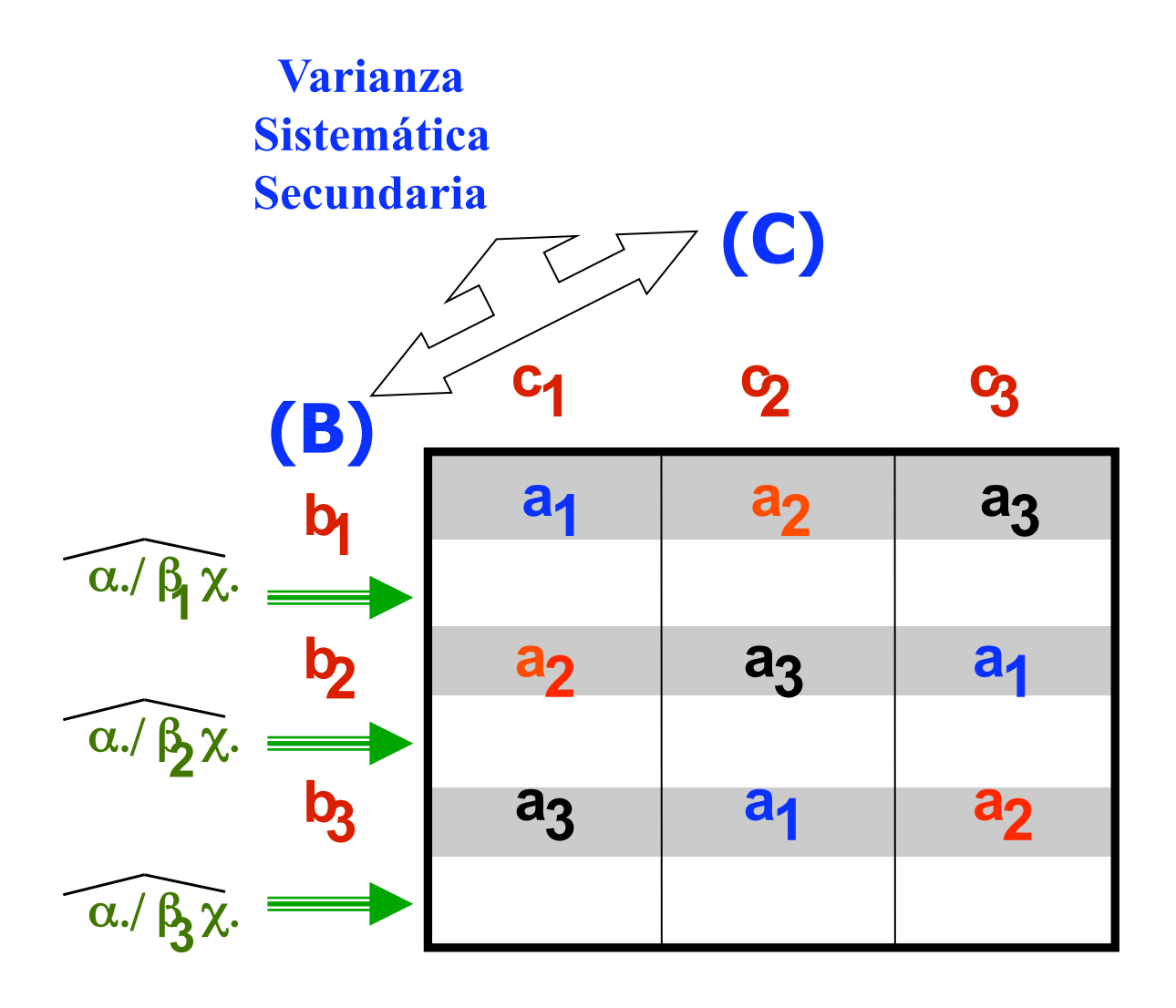

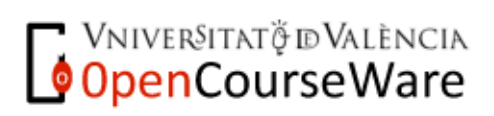

# **Análisis de la varianza: 1º** ⇒ **requisito A/B**×**C** *p* **> 0.05**

*Fuentes SC gl MC Razón F p* η  $\hat{\eta}^2$ 

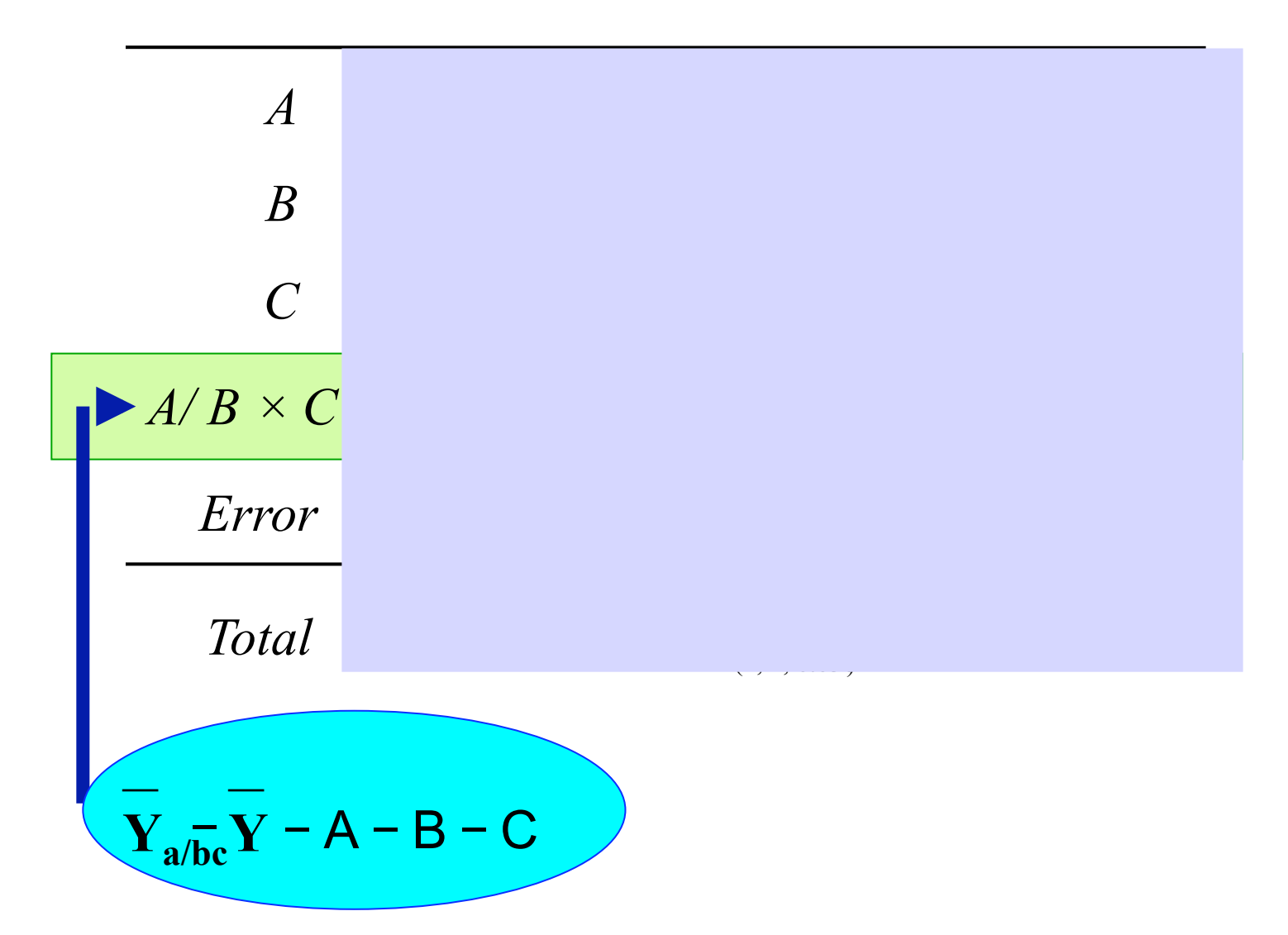

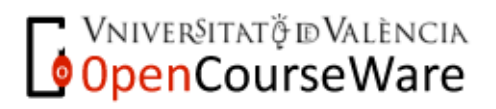

# ño de Cuadrado La  $\left(\frac{\mathsf{U}}{\mathsf{U}}\right)$

**Formación del Diseño y Estimación de efectos** 

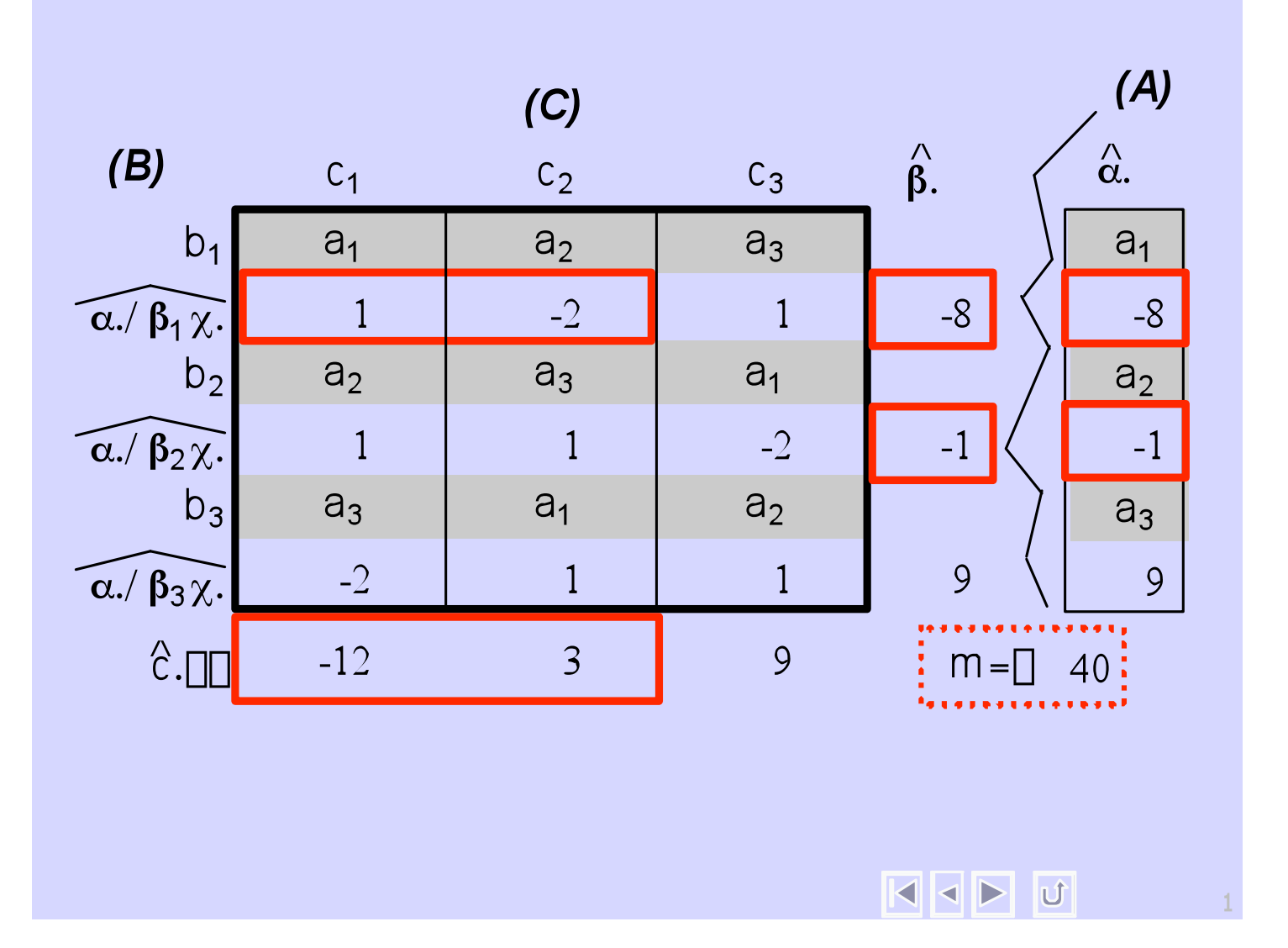

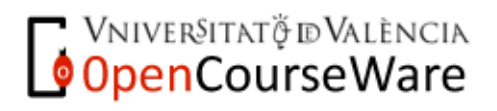

Métodos y Diseños de Investigación Mª Dolores Frías Navarro. Curso 2008/2009 http://www.uv.es/friasnav (Universitat de València)

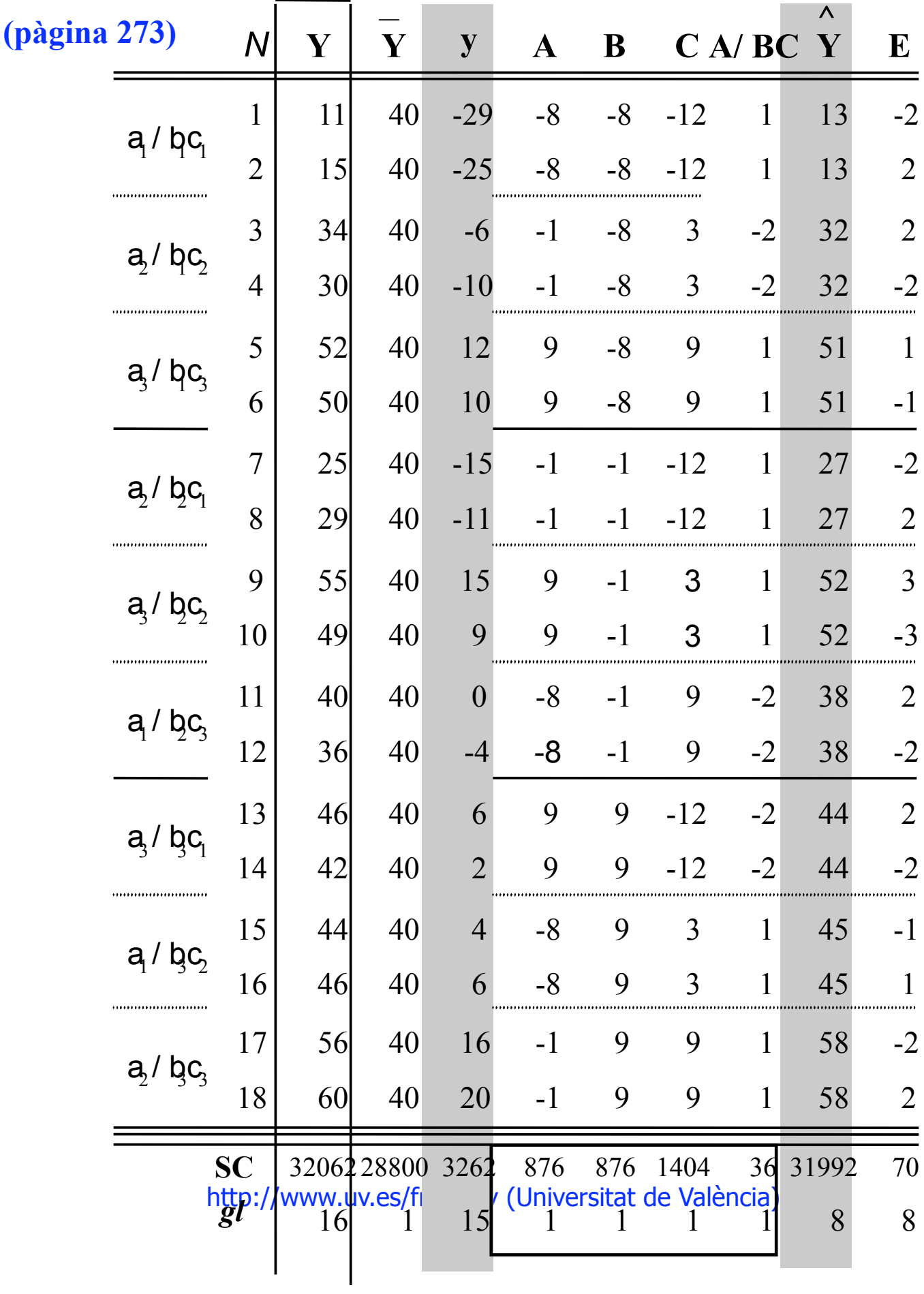

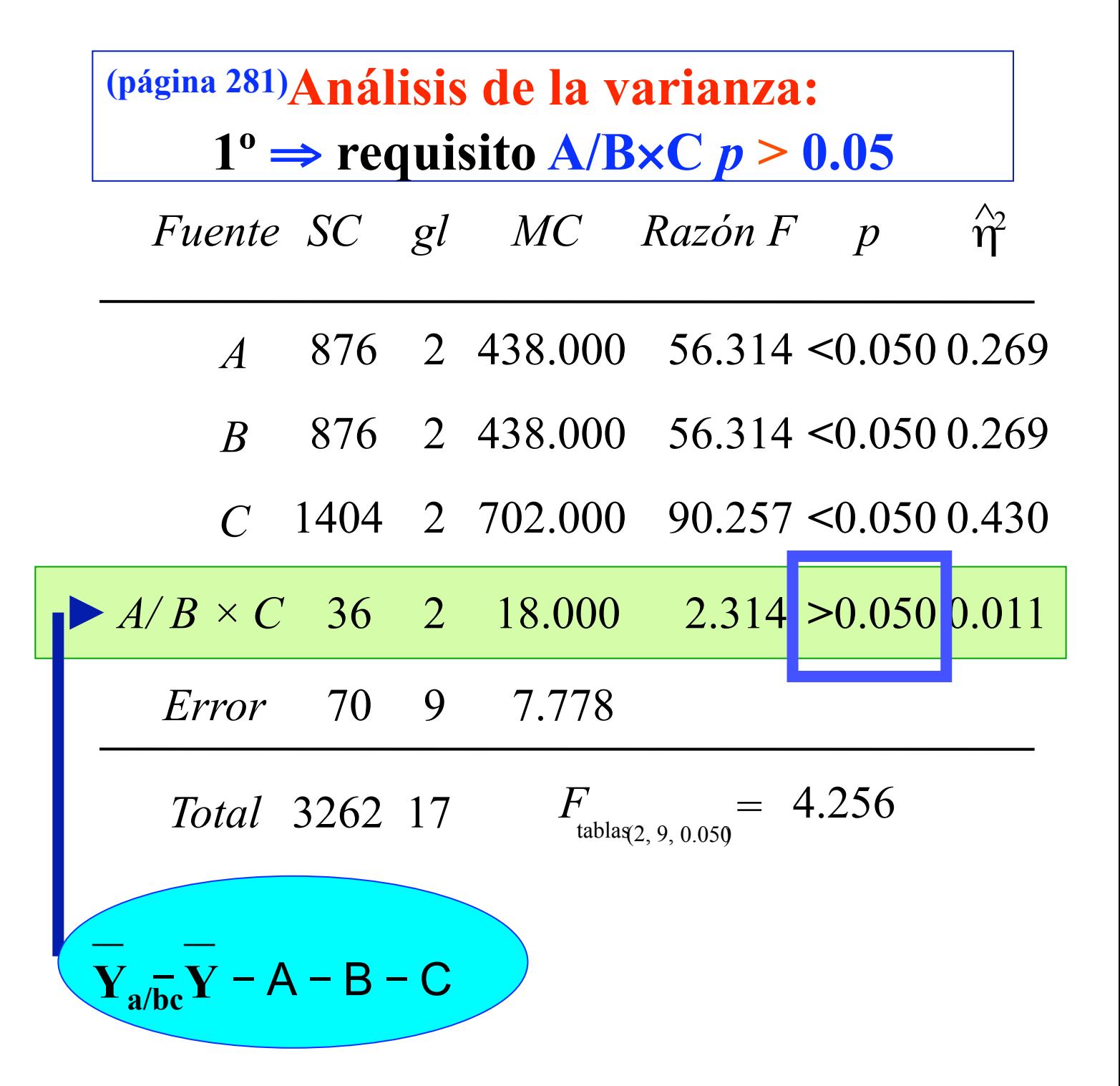

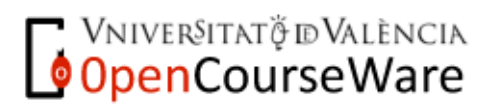

# **Análisis de la varianza: 2º** ⇒ **ANOVA** *con* **Bloqueo de B y C** Comprobar que  $\bf{B}$   $\bf{y}$   $\bf{C}$   $\bf{p}$   $\bf{0.05}$

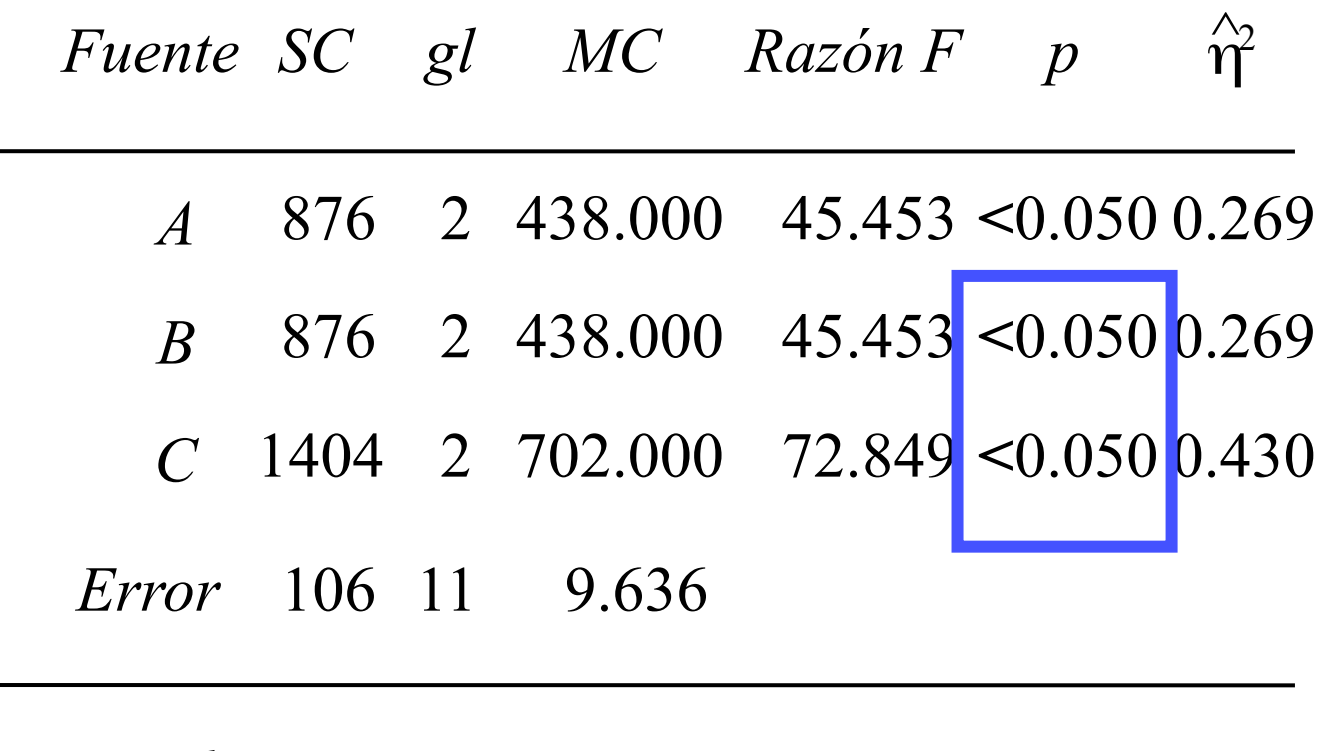

*Total <sup>F</sup>* 3262 17

tablas (2, 11, 0.050) = 3.982

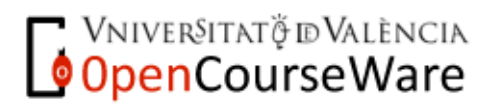

Procedimento DHS de Tukey

$$
|\overline{Y}_{g} - \overline{Y}_{h}| \geq \frac{q(\alpha, a, g_{\text{error}})}{\sqrt{2}} \sqrt{MC_{\text{error}}} \sum_{i=1}^{a} \frac{c_{i}^{2}}{n_{i}}
$$
\n
$$
|\overline{Y}_{g} - \overline{Y}_{h}| \geq \frac{q_{(0.050, 3, 11)}}{\sqrt{2}} \sqrt{MC_{\text{error}}} \left(\frac{1^{2}}{6} + \frac{1^{2}}{6} + \frac{0^{2}}{6}\right) \Rightarrow
$$
\n
$$
\Rightarrow \frac{3.820}{\sqrt{2}} \sqrt{9.636 \cdot 0.333} =
$$
\n= 2.701 . 1.792 = 4.841

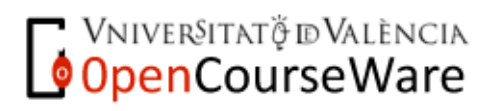

Métodos y Diseños de Investigación Mª Dolores Frías Navarro. Curso 2008/2009 http://www.uv.es/friasnav (Universitat de València)

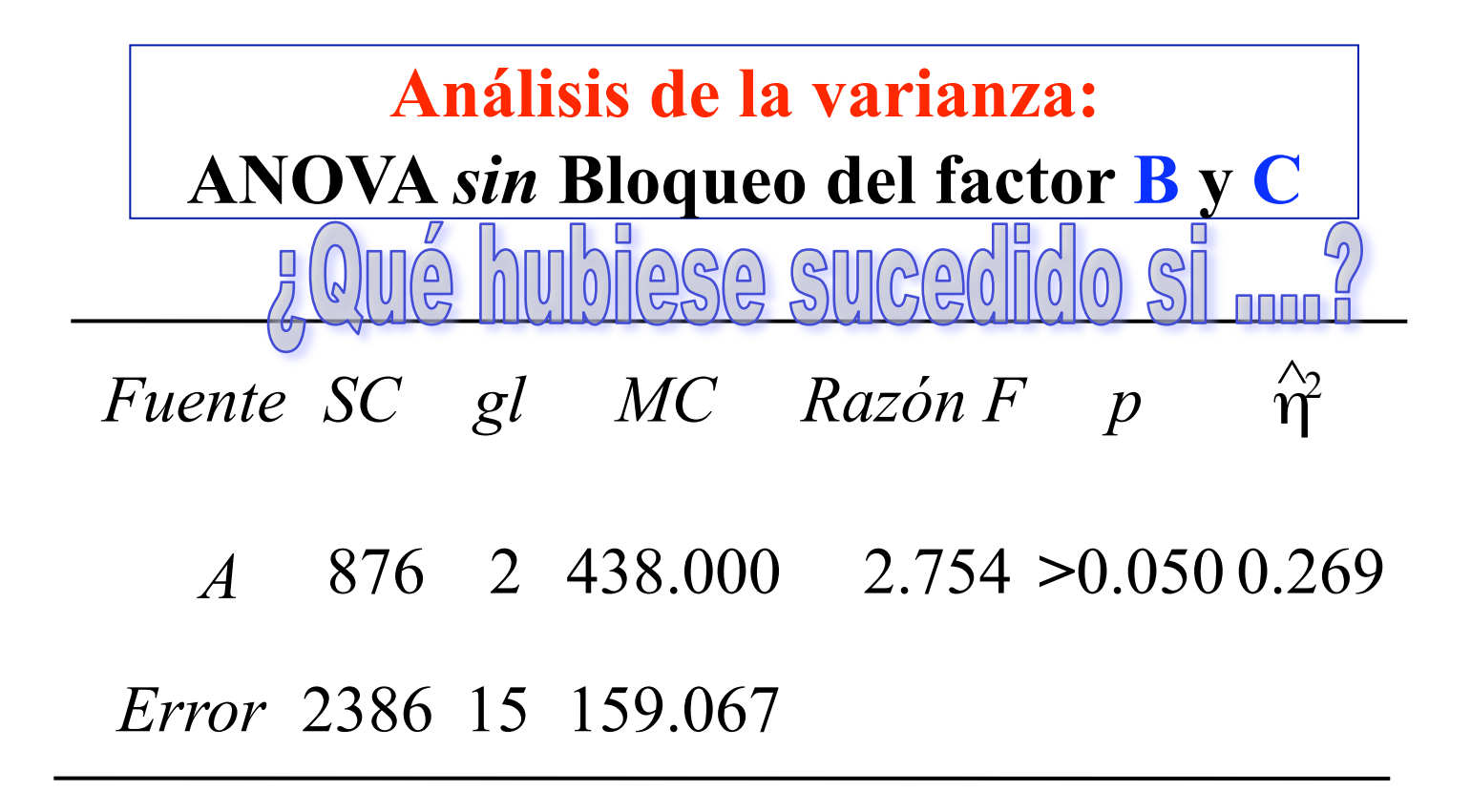

*Total <sup>F</sup>* 3262 17

tablas (2, 15, 0.050) = 3.682

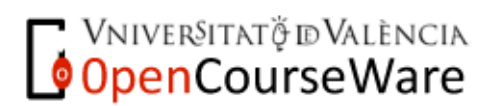

## **EXERCICIS** Diseños Factoriales

**1.** Un investigador está estudiando los efectos del uso de programas de ordenador y vídeo para el aprendizaje de las Matemáticas. 8 sujetos son asignados aleatoriamente a una de las cuatro condiciones experimentales: (A) tecnología (a<sub>1</sub> ordenador, a<sub>2</sub> vídeo) y (B) temática (b<sub>1</sub> geometría, b<sub>2</sub> ecuaciones) y evalúa el nivel de aprendizaje en cada una de las cuatro situaciones experimentales. Calcule la suma de cuadrados total sabiendo que los resultados obtenidos son los siguientes:

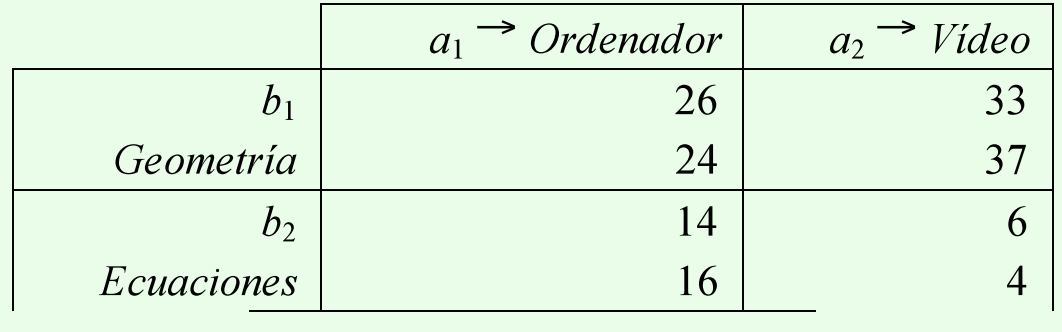

**2.** Aplique el modelo estructural.

**3.** Calcule las sumas de cuadrados correspondientes a las fuentes de variación.

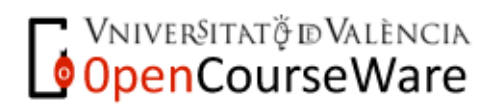

**4.** Aplique el análisis de la varianza.

Una vez determinado el valor de las sumas de cuadrados podemos aplicar la prueba de hipótesis (aceptamos un nivel de *Error de Tipo I* de 0.05)

**5.** Interprete los resultados.

**6.** Supongamos que hubiese planteado el investigador un contraste específico considerando que cuando el *tema* a aprender es la *Geometría* (*b*1) si la *técnica* instruccional es el *vídeo* se observa un aumento del aprendizaje ( $\ddot{\mathbf{U}}_{\text{alb1}} = 25$  vs.  $\ddot{\mathbf{U}}_{\text{alb1}} = 35$ ). Probemos si la diferencia entre estas dos condiciones experimentales es producto del azar o podemos atribuirlo al efecto de los tratamientos.

**7.** Supongamos que el investigador considera un segundo contraste ( $ψ<sub>2</sub>$ ), para comprobar el efecto de la *temática* de las *Ecuaciones* cuando la *técnica* instruccional es el *ordenador* y un tercer contraste para comprobar el uso del *vídeo* cuando la temática son las *Ecuaciones* ( $\psi_3$ ). Determine la suma de cuadrados correspondiente a cada contraste.

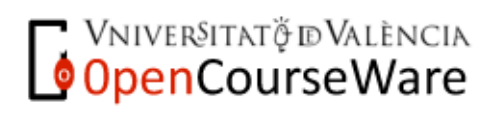

**8.** Aplique el análisis de la varianza para las dos hipótesis específicas.

**9.** En el ejemplo que se ha desarrollado, la hipótesis nula se ha rechazado en los tres contrastes efectuados después de rechazar la hipótesis nula inicial. Cuál es la probabilidad de *Error de Tipo I* asumida (*alfa* por comparación = 0.05) al realizar los tres contrastes?

**10.** Un investigador está estudiando la eficacia de tres tipos de tratamientos para reducir problemas de sobrepeso. Con la finalidad de determinar si existe un efecto de interacción entre estas terapias selecciona 16 sujetos con problemas de sobrepeso y aplica a cada dos una combinación de los tres tratamientos. Desarrolle la ecuación estructural del modelo si después de dos meses de aplicación el sobrepeso de cada sujeto (expresado en kilos) fue el siguiente:

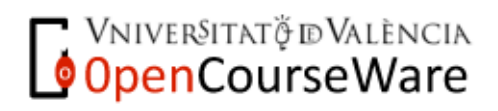

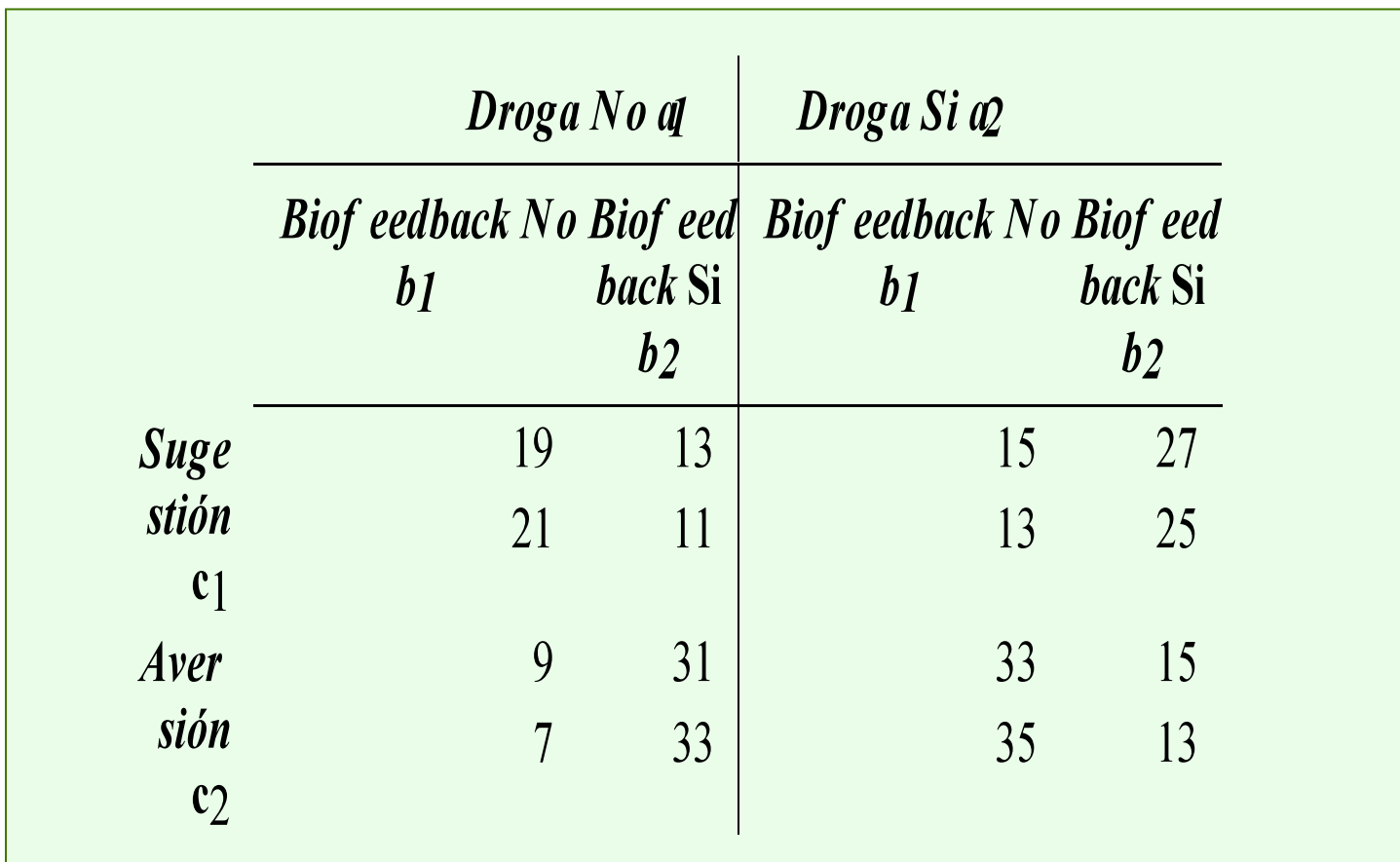

**11.** Aplique el análisis de la varianza

**12.** ¿Qué terapia o combinación de terapias es más eficaz para reducir el sobrepeso de los pacientes?

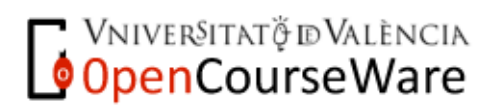

**13.** Un equipo de psicólogos clínicos está comprobando si la terapia de Desensibilización Sistemática ofrece resultados menos rápidos que la de Implosión para reducir el miedo a los ascensores. En los historiales clínicos parece ser que encuentran diferencias entre el número de sesiones a aplicar y el sexo de los pacientes y el tiempo que sufren este miedo. Con la finalidad de comprobar la posible relación entre las tres variables plantean un diseño factorial manipulando simultáneamente el tipo de terapia, el sexo y el tiempo de duración de la fobia, midiendo como variable dependiente el número de sesiones que requiere cada paciente para superar el problema. Determine cuáles serán las medias de cada grupo si los resultados son los siguientes.

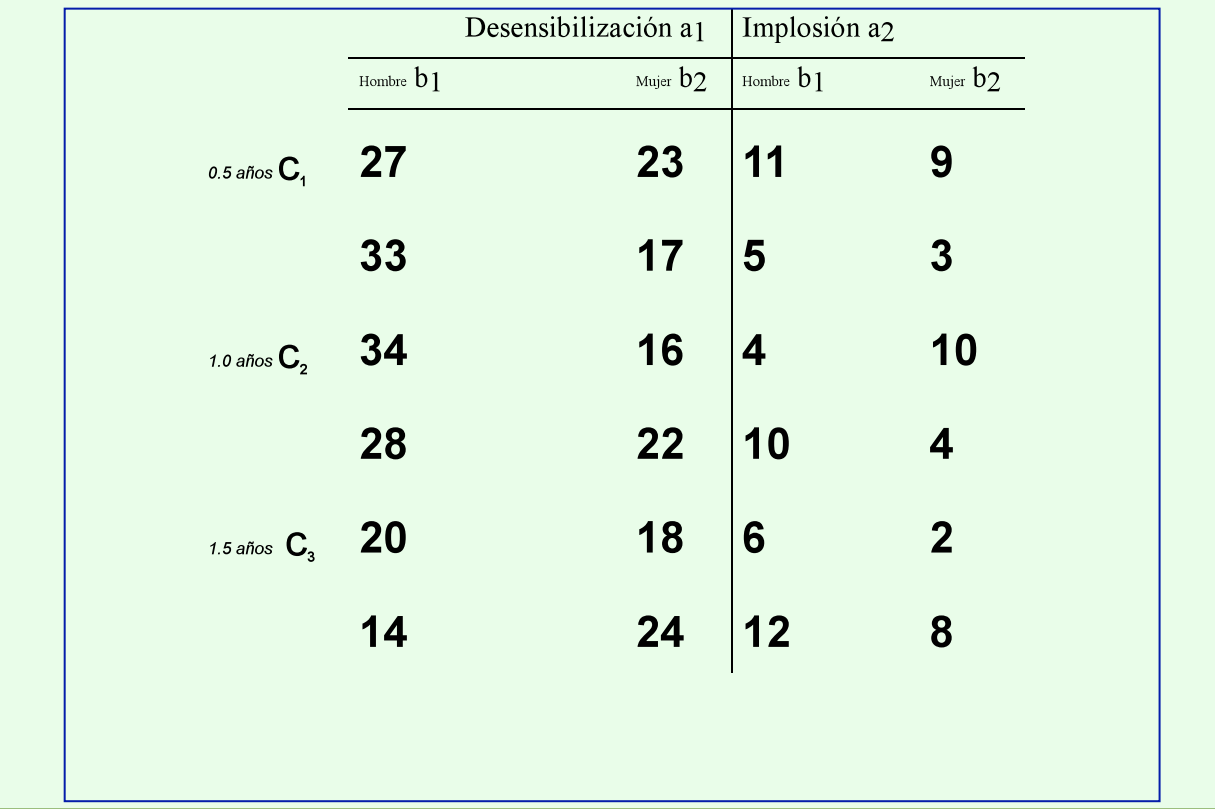

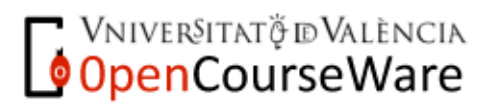

**14.** Aplique la ecuación estructural del diseño.

**15.** Cuáles son los resultados del análisis de la varianza.

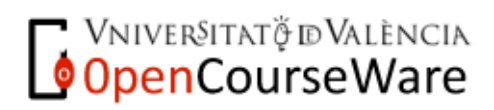

Métodos y Diseños de Investigación Mª Dolores Frías Navarro. Curso 2008/2009 http://www.uv.es/friasnav (Universitat de València)